RENCONTRONS-NOUS !

CRÉ@VALLÉE SUD

AVENUE DE BORIE MARTY

SIRET : 753 127 398 00026

CONTACT@ADHENIA-FORMATION.FR 24660 NOTRE DAME DE SANILHAC 72 24 01587 24 DÉCLARATION D'EXISTENCE :

# adhénia formation <sub>SE FORMER TOUT AU LONG DE SA VIE ! WWW.ADHENIA-FORMATION.FR</sub>

05 53 45 85 70

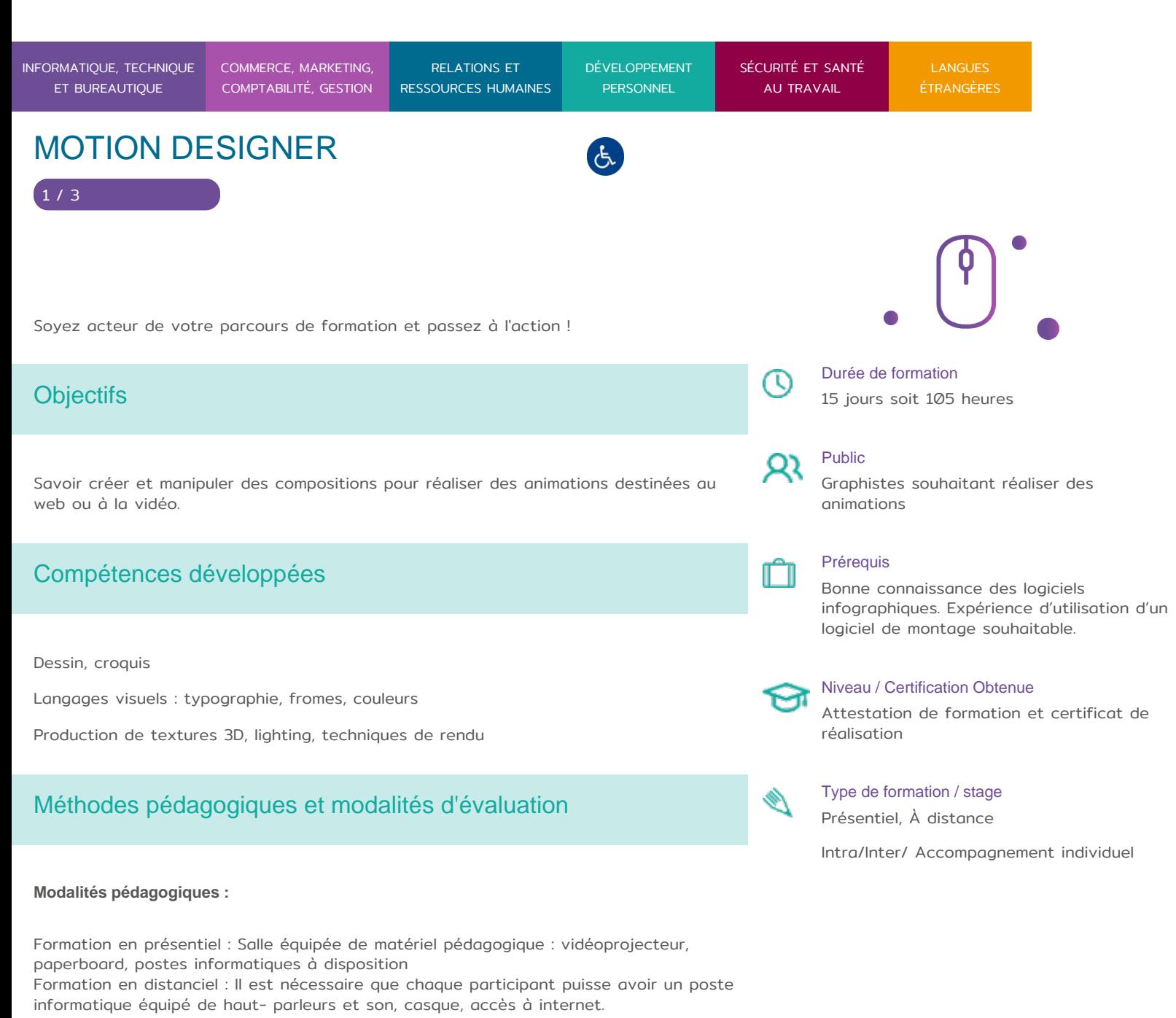

Apports théoriques sont alternés avec des exercices pratiques de mise en situation

professionnelle.

Possibilité d'adapter les exercices aux besoins des participants afin de rendre la formation plus opérationnelle.

Validation de la compréhension du stagiaire par le formateur à chaque étape du déroulé pédagogique.

05 53 45 85 70 CONTACT @ ADHENIA - FOR M244 660 NN DFT RE DAME DE S7A2N PL4H (A1C587 24 AVENUE DE BORIE MART DÉCLARATION D EXISTENCE : SE FORMER TOUT AU LONG DE SA VIE ! WWW.ADHENIA-FORMATION.FR INFORMATIQUE, TE COMMERCE, MARK RE ET BUREAUTIQU COMPTABILITÉ, G RESSO RELATIONS ET RESSOURCES HU DÉVELOPPEMI PERSONNEL SÉCURITÉ ET SA AU TRAVAIL LANGUES ÉTRANGÈRES MOTION DESIGNER

SIRET : 753 127 398 00026

Supports de formation (version numérique ou papier remis à chaque participant en fin de formation).

RENCONTRONS-NOUS ! CRÉ@VALLÉE SUD

Profil du formateur : formateur certifié et expérimenté

# Programme

## LES FONCTIONNALITES DU LOGICIEL ILLUSTRATOR

- Les différentes utilisations d Illustrator
- L interface utilisateur et sa personnalisation
- Les concepts de base
- Créer son premier dessin
- Utiliser de l outil texte
- Savoir modifier son dessin avec l outil Transformation
- La notion des vecteurs et leur modification
- Savoir utiliser l outil Crayon pour réaliser un dessin à main levée
- Comprendre la plume pour un réaliser des formes complexes
- Utiliser l outil Pathfinder et la création de formes complexes.
- Réaliser des dégradés de formes
- Utiliser le masque d écrêtage, la vectorisation d image et les formes de contour.
- Enregistrer une couleur dans le nuancier de couleurs
- [plus de détail sur I](https://www.adhenia-formation.fr/formation/illustrator-initiation/)llustrator

### LES FONCTIONNALITES DU LOGICIEL AFTER EFFECTS

- Environnement After Effects
- Images-clés
- Animations de texte
- Effets de montage
- Animations de formes
- [Plus de détails sur Aft](https://www.adhenia-formation.fr/formation/after-effects/)er Effects

RENCONTRONS-NOUS ! CRÉ@VALLÉE SUD

SIRET : 753 127 398 00026

05 53 45 85 70 CONTACT @ ADHENIA - FOR M244 660 NN DFT RE DAME DE S7A2N PL4H (A1C587 24 AVENUE DE BORIE MART DÉCLARATION D EXISTENCE :

SE FORMER TOUT AU LONG DE SA VIE ! WWW.ADHENIA-FORMATION.FR

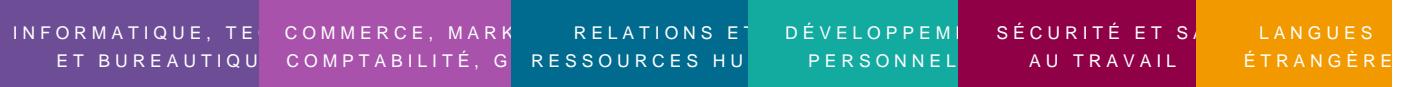

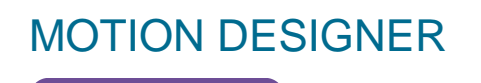

LES FONCTIONNALITES DU LOGICIEL PHOTOSHOP

- Rappel sur les images numériques
- Les modes colorimétriques
- Présentation et personnalisation
- Présentation des outils et palettes
- Les différents modes de sélection
- Travaux photographiques
- Traitement numériques et retouche colorimétrique
- Les outils de retouche partielle
- Les formats d échange
- Les principes de base d impression
- Mises en pratique et capacités
- [Plus de détails sur P](https://www.adhenia-formation.fr/formation/photoshop-initiation/)hotoshop

### LES FONCTIONNALITES DU LOGICIEL PREMIERE

- Découverte d adobe Premiere
- Gestion des projets
- Préparation et importation des éléments
- Le montage non linéaire
- Ajout des transitions
- Mixage audio
- Création de titres
- Animation d un élément
- Production de la vidéo finale
- [Plus de détails sur](https://www.adhenia-formation.fr/formation/premiere-initiation-adobe-cs6/) Premiere